### Student składa wersję elektroniczną pracy przez e-KUL

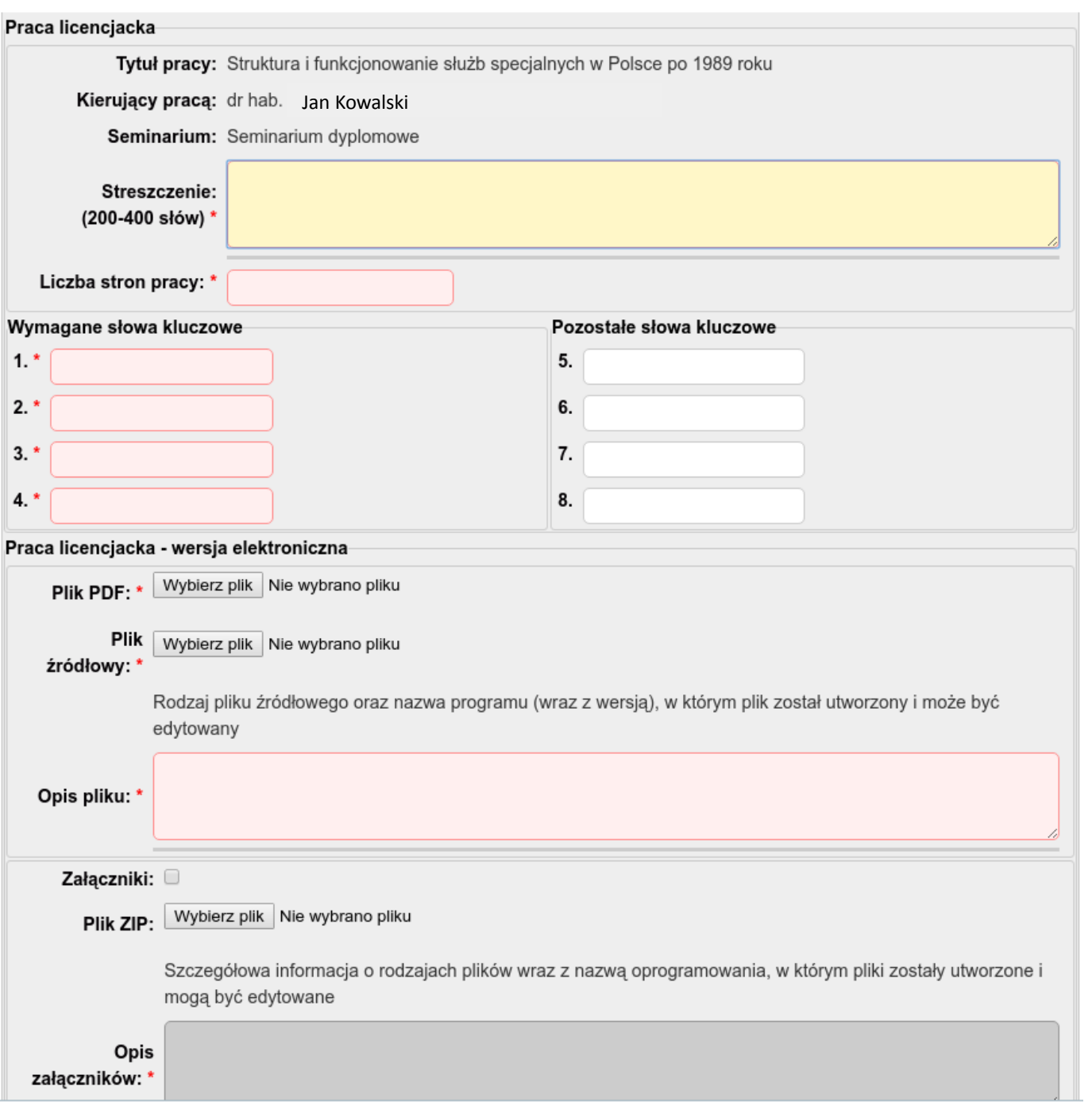

## Promotor - procedura standardowa

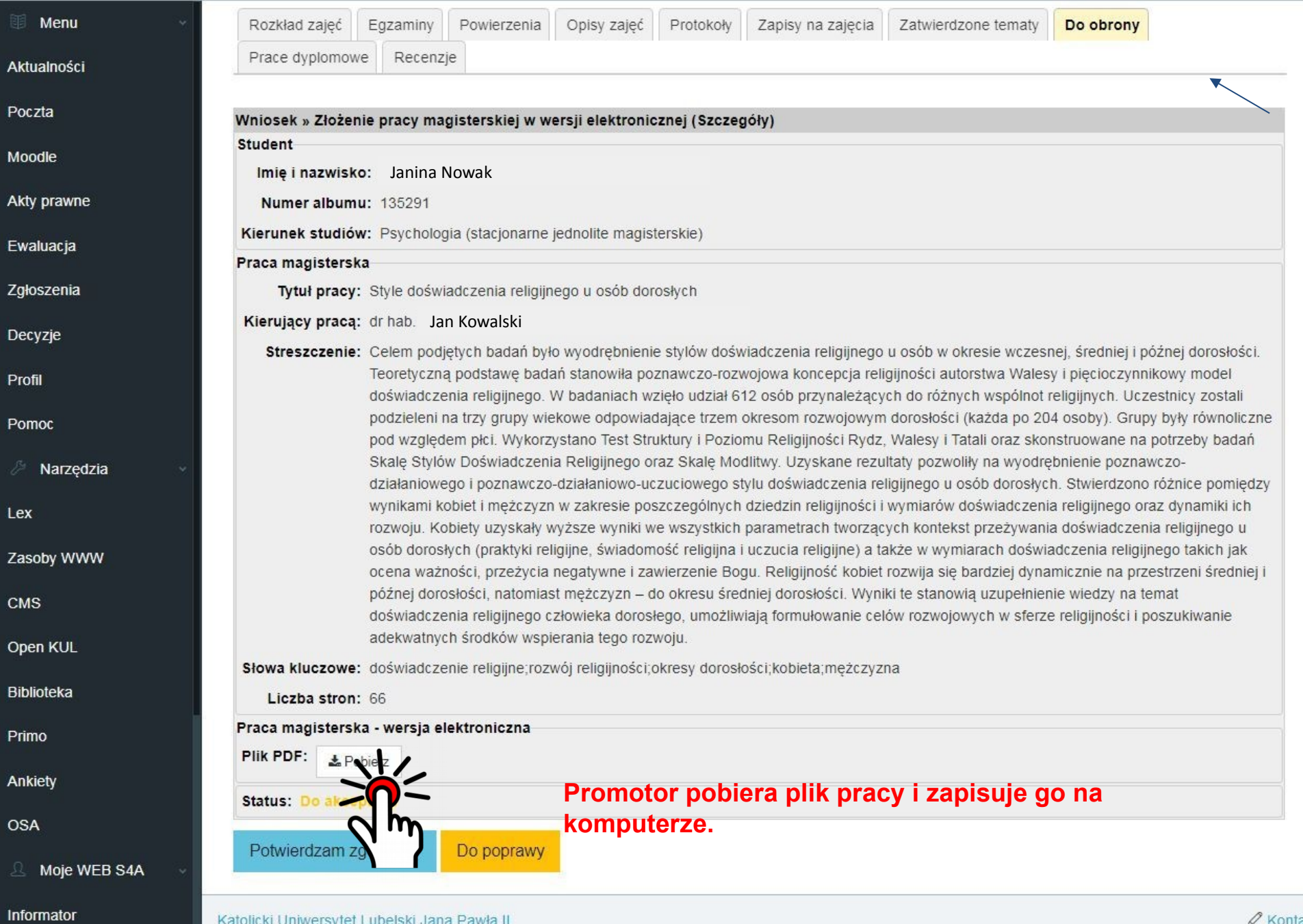

### $KUL =$

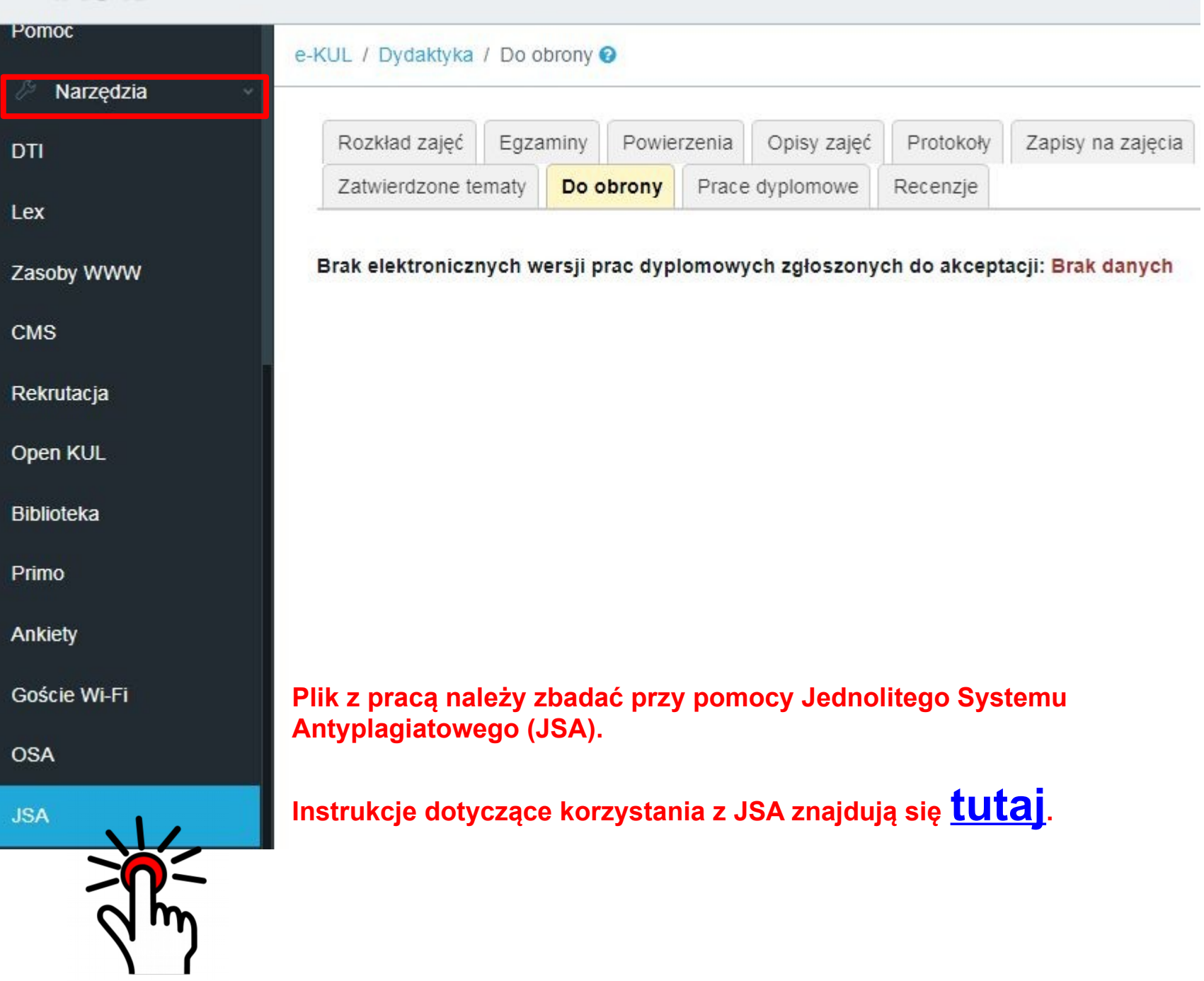

 $\hat{\zeta}$ 

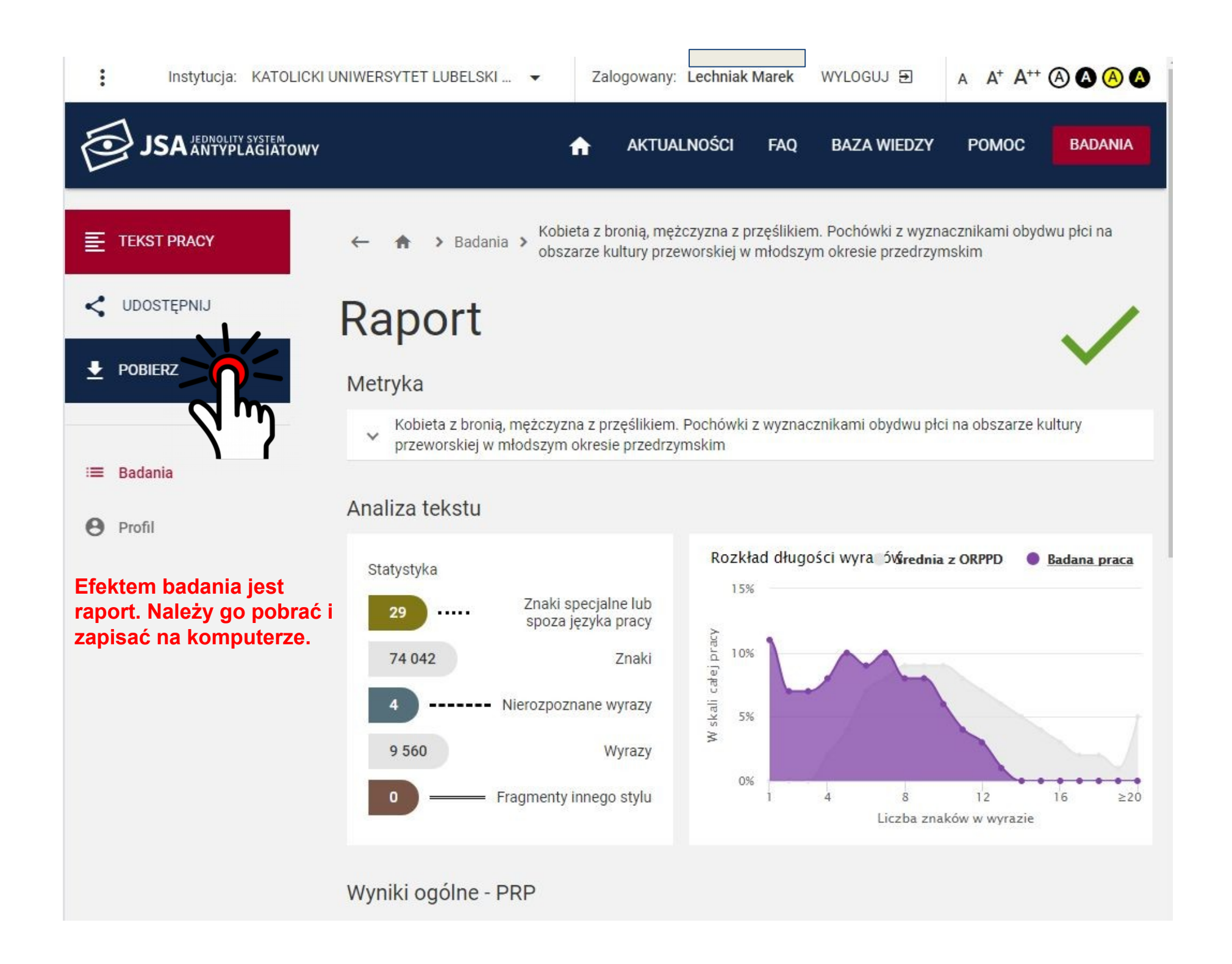

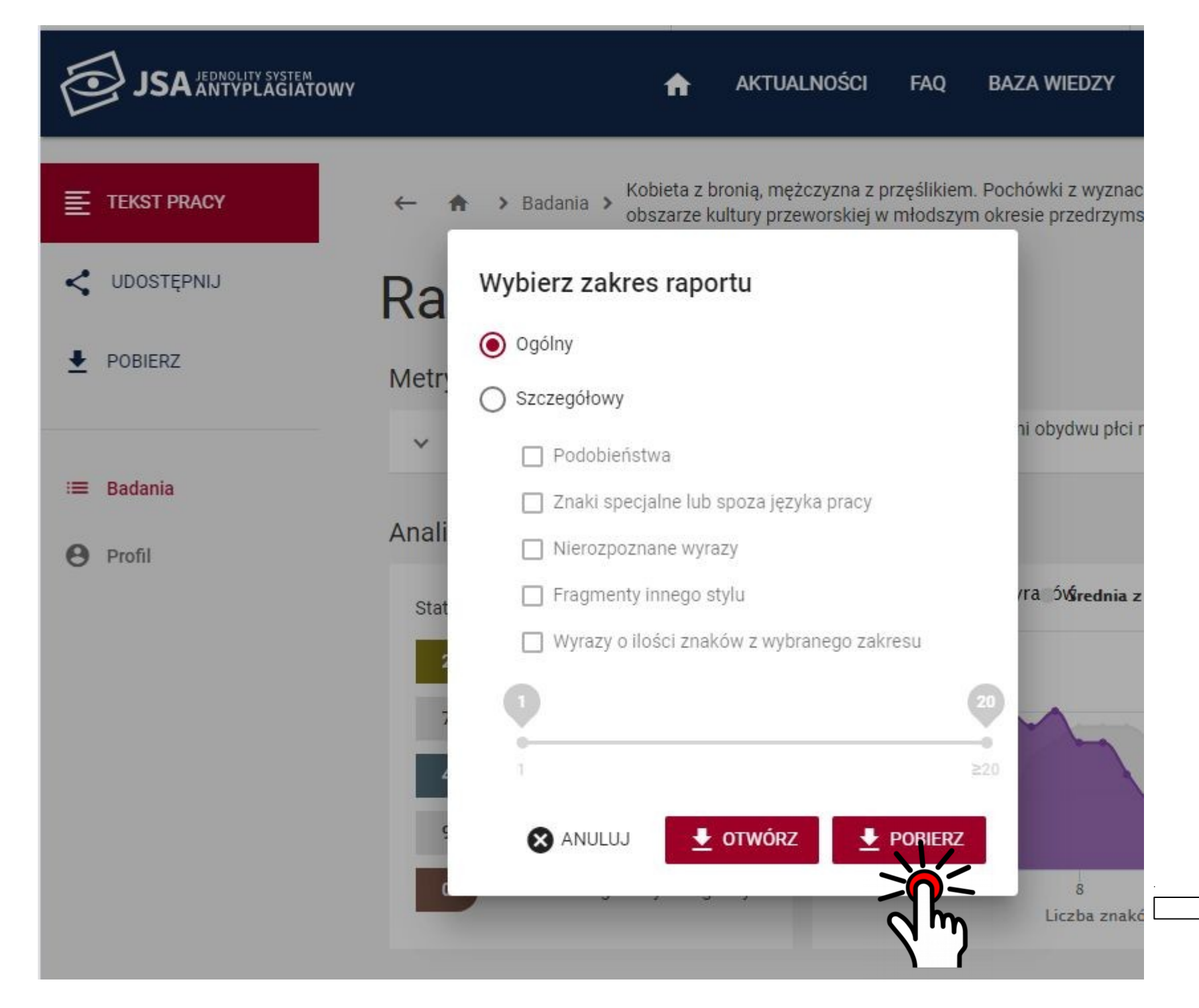

po pobraniu raportu należy wrócić na e-KUL

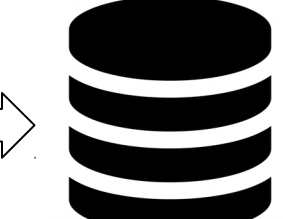

## Promotor – akceptowanie pracy – krok 1

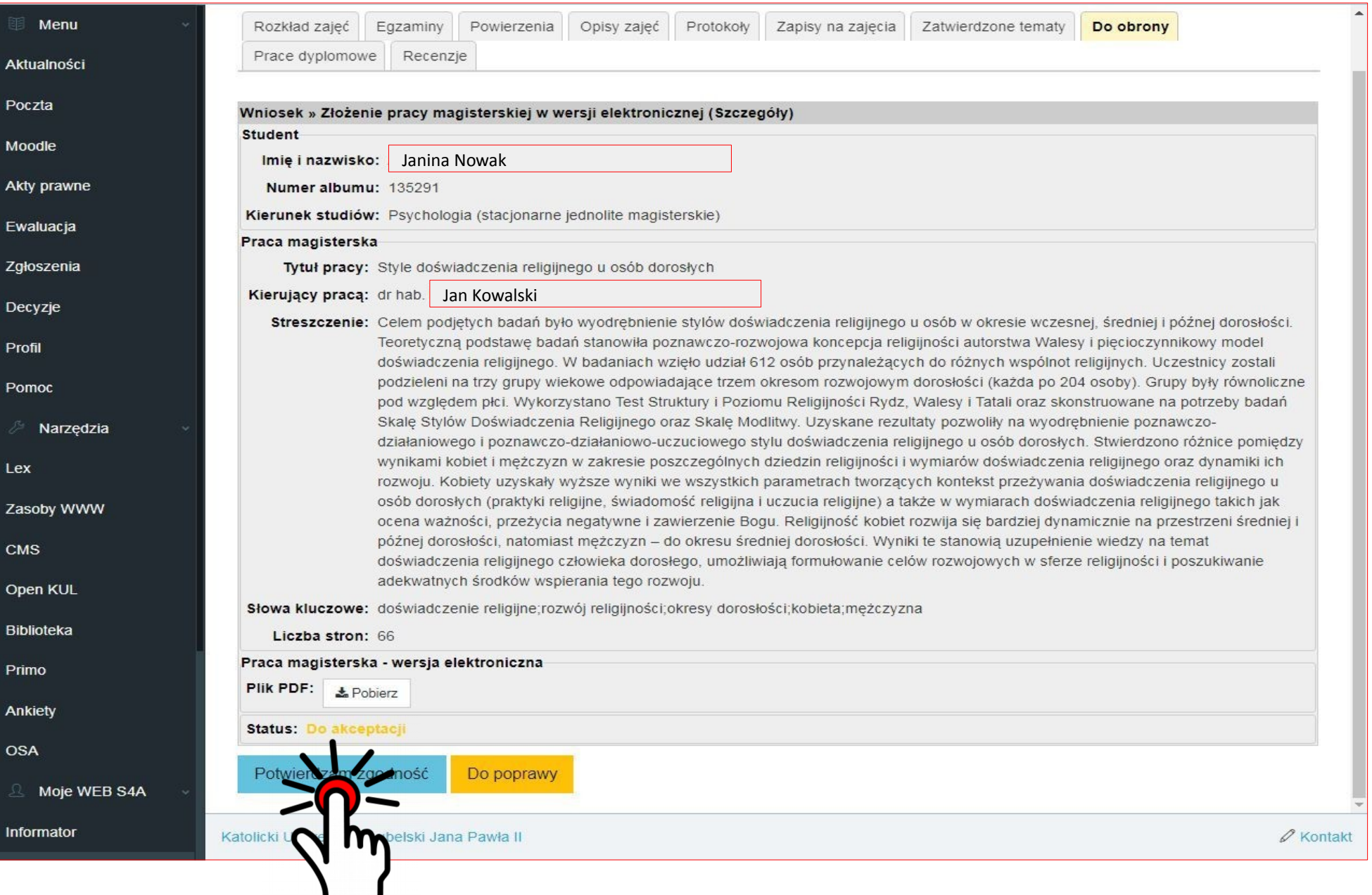

### Promotor – akceptowanie pracy – krok 2

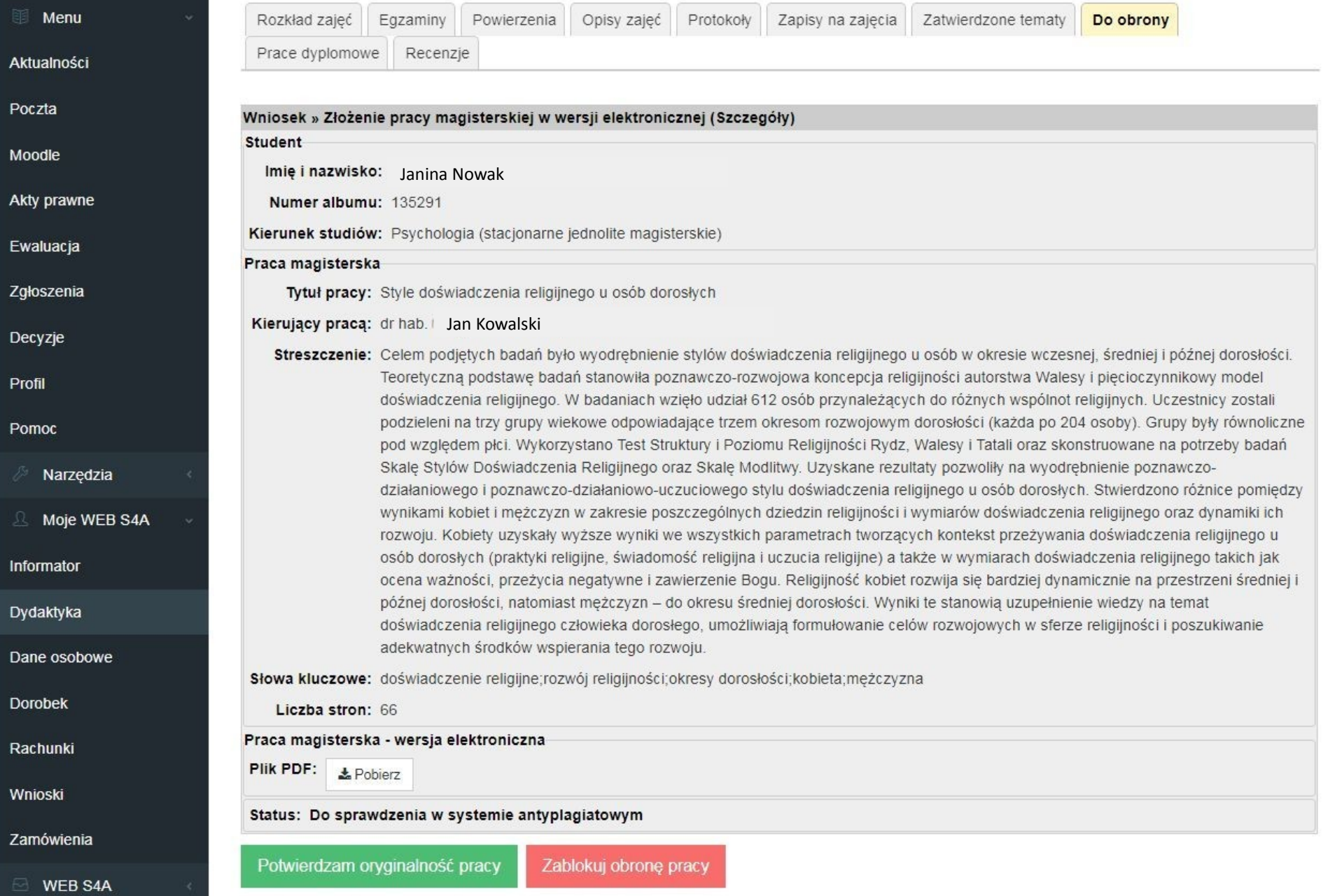

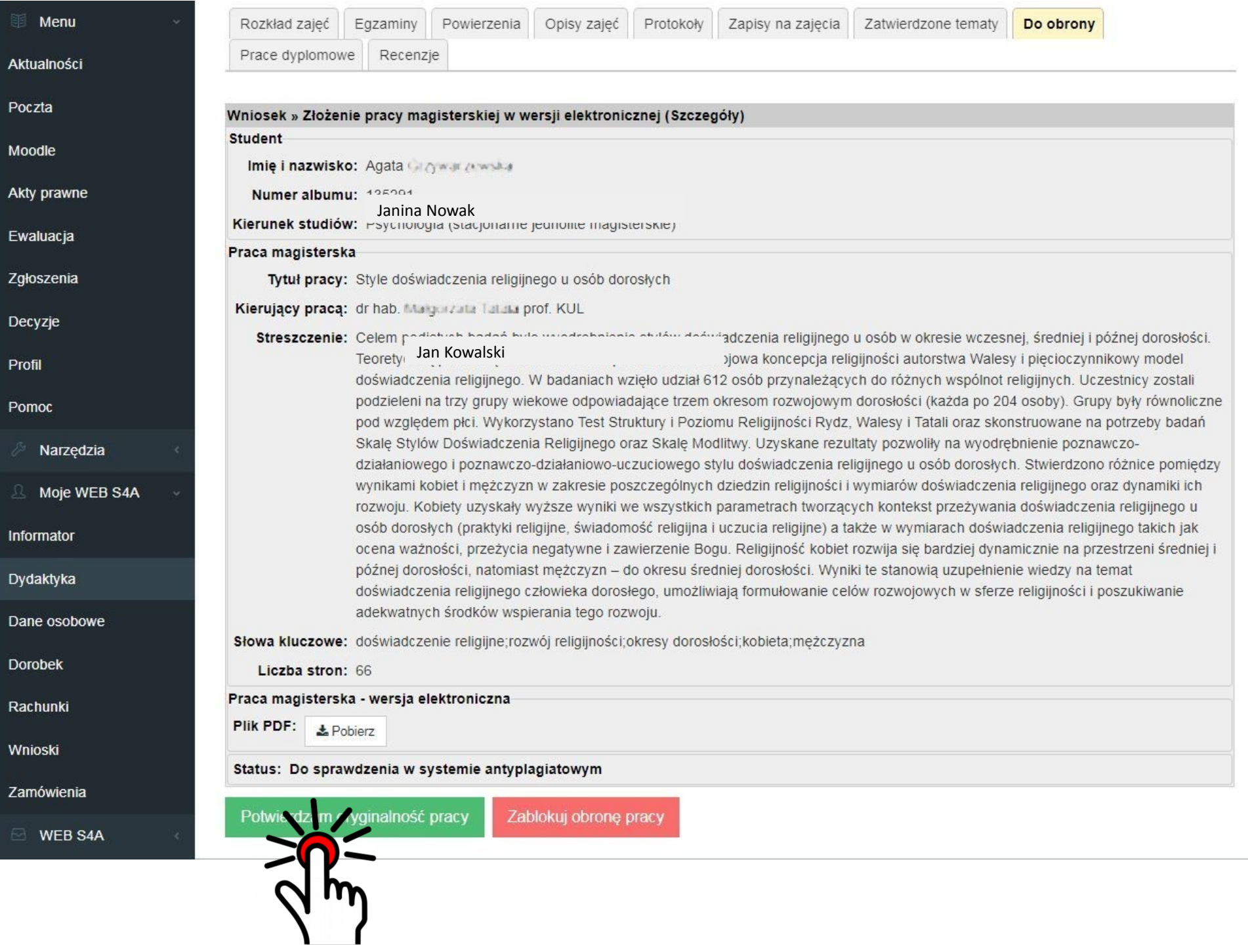

# Wgranie pliku pobranego z JSA

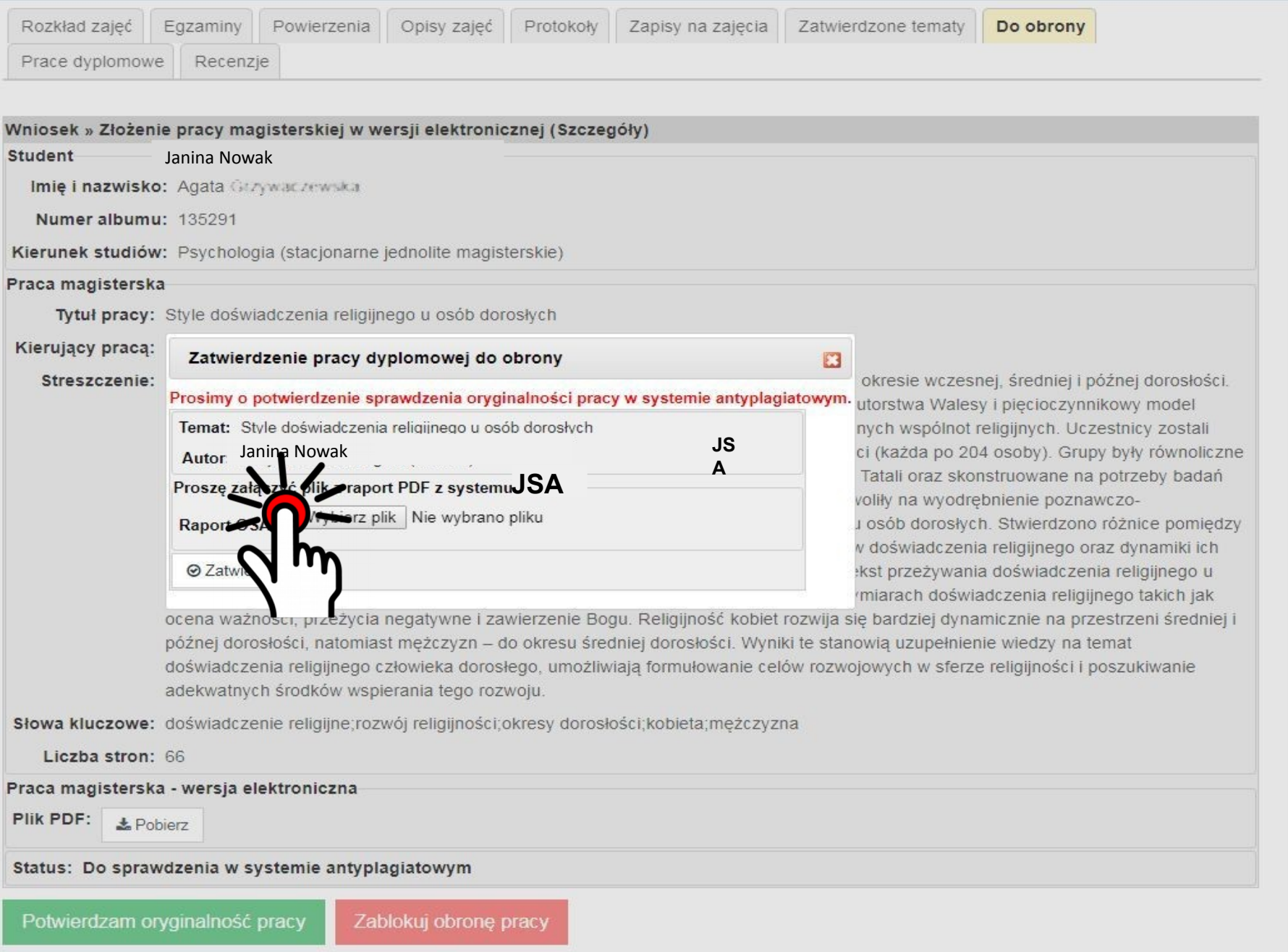

### Gotowe! - widok promotora

#### e-KUL / Dydaktyka / Do obrony <sup>●</sup>

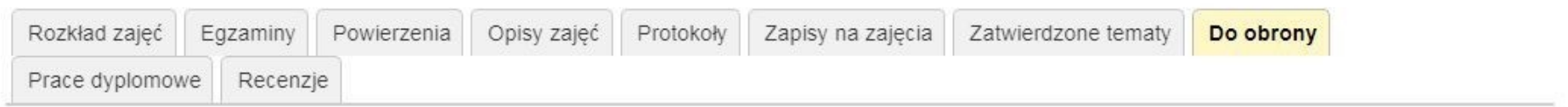

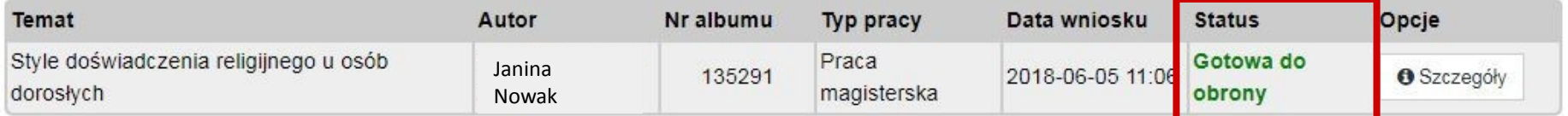

## Gotowe! - widok studenta

m

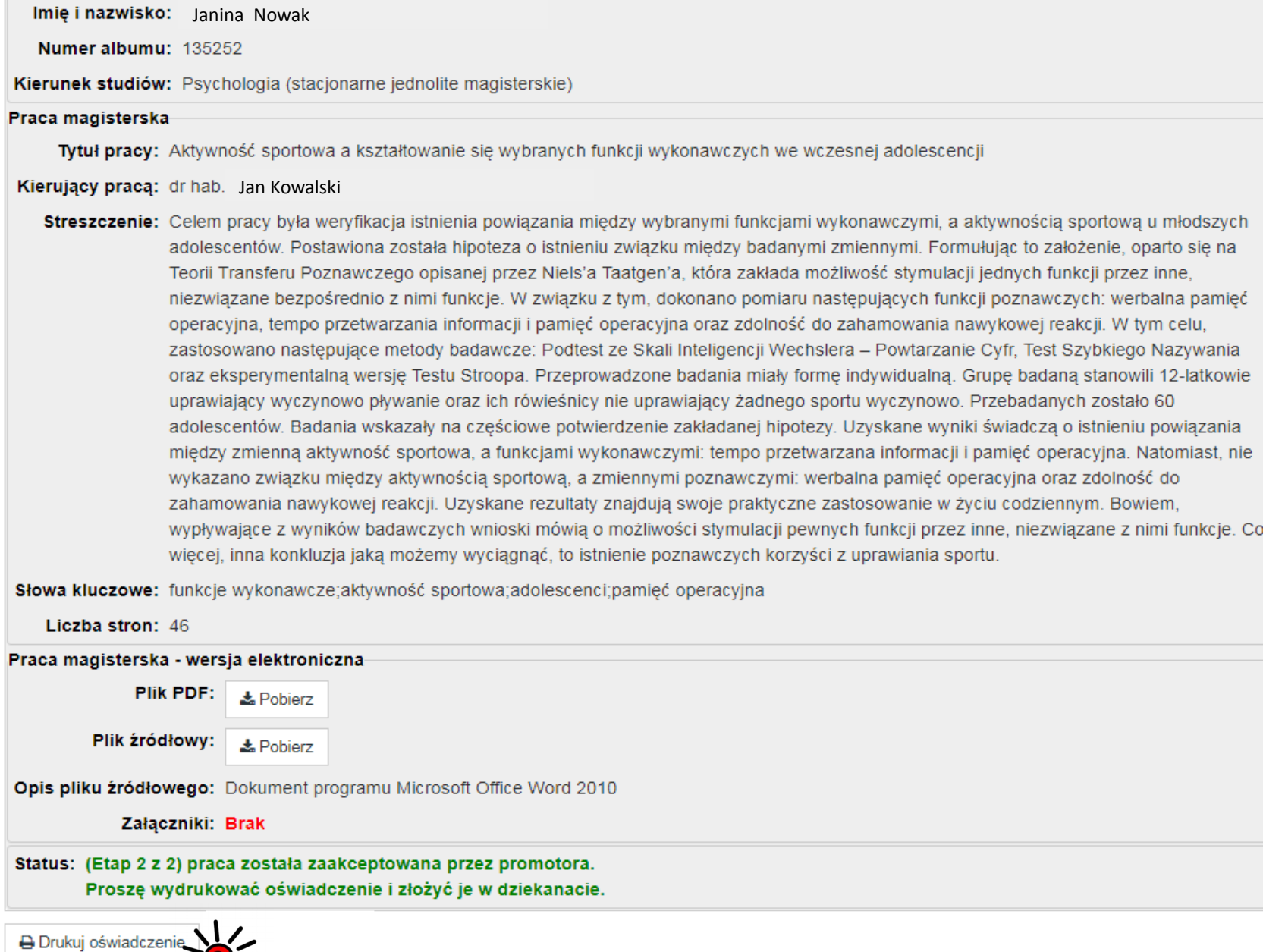

Wydrukowany raport jest dołączany przez promotora do oceny pracy (recenzji). Zbadanie pracy w JSA i wydruk raportu jest obowiązkiem promotora.

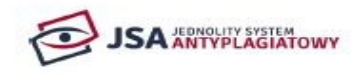

**KATOLICKI UNIWERSYTET LUBELSKI JANA PAWŁA II W LUBLINIE** 

#### Raport z badania antyplagiatowego ogólny

#### Spis treści

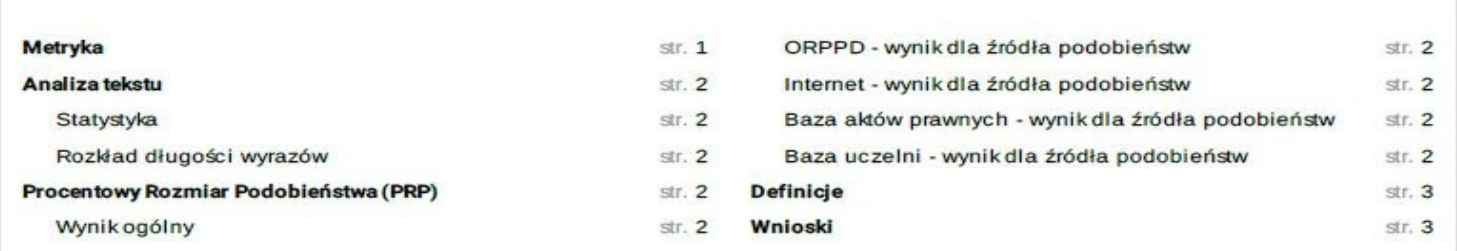

#### Metryka

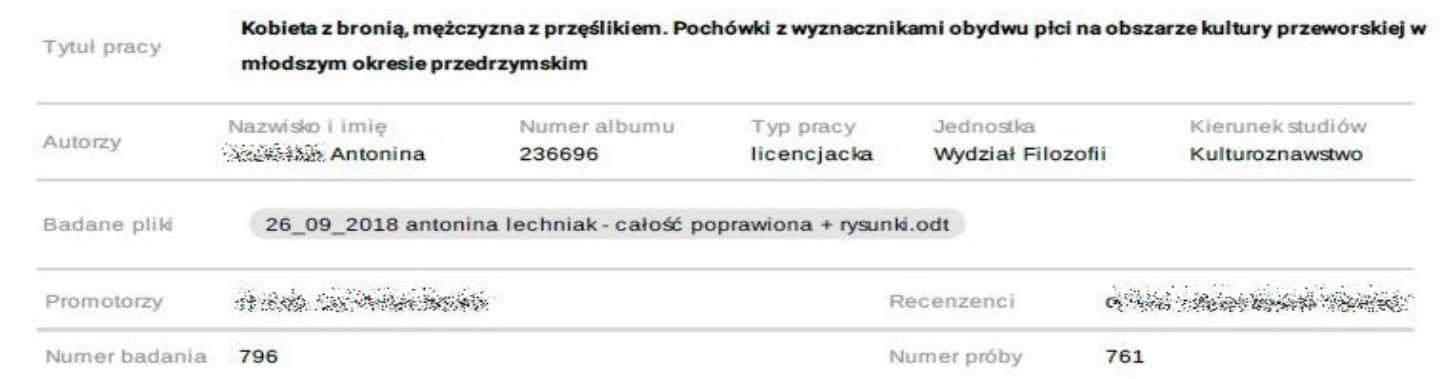

# Recenzja pracy

#### OCENA PRACY DYPLOMOWEJ

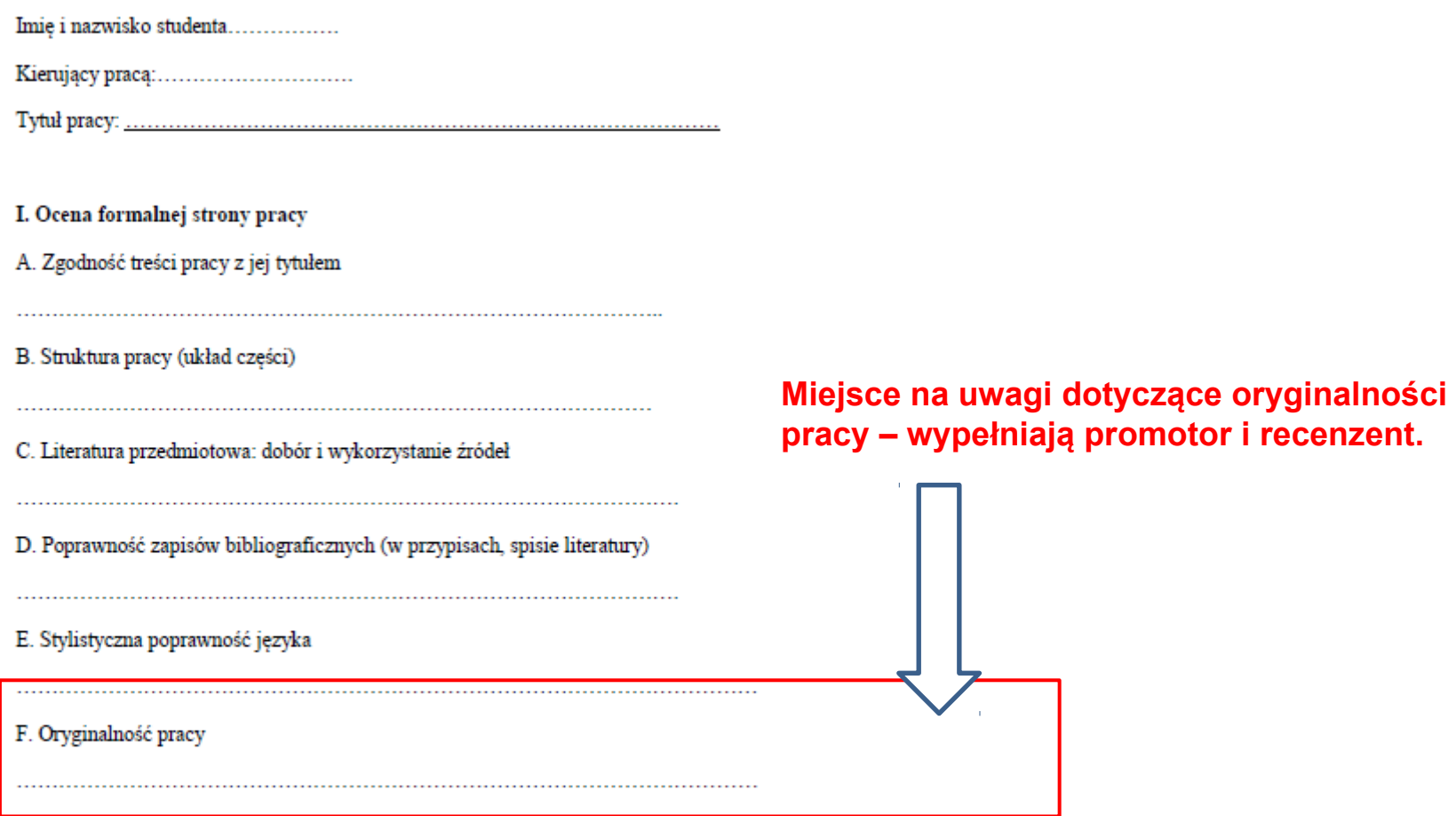

II. Ocena zawartości merytorycznej

A. Zadanie pracy, przebieg jego rozwiązania i stosowana metoda